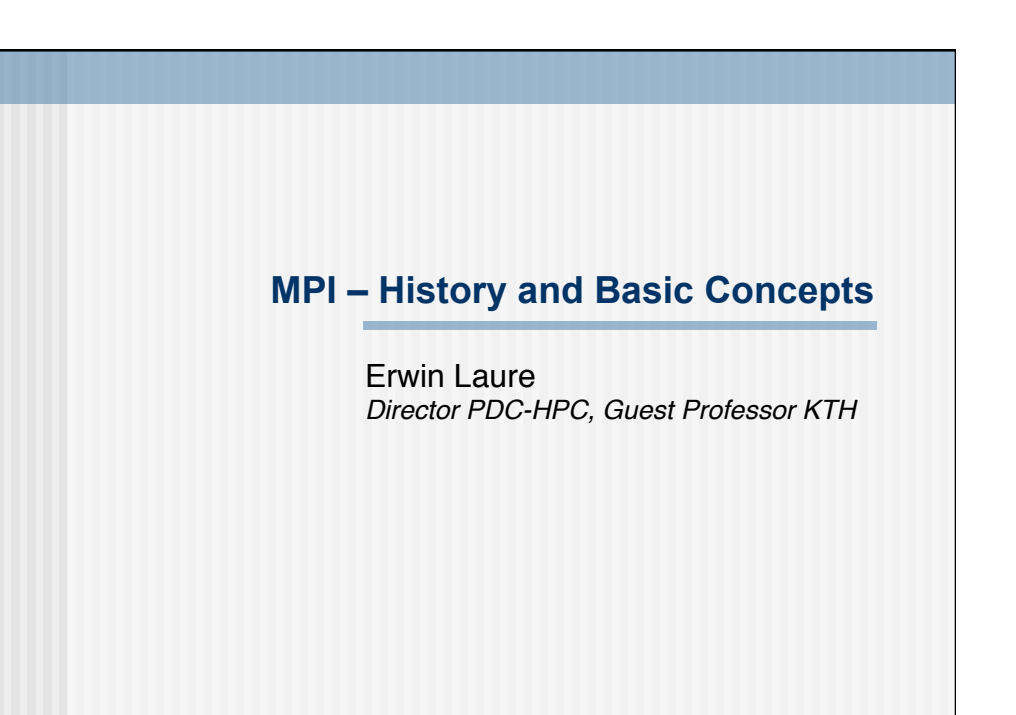

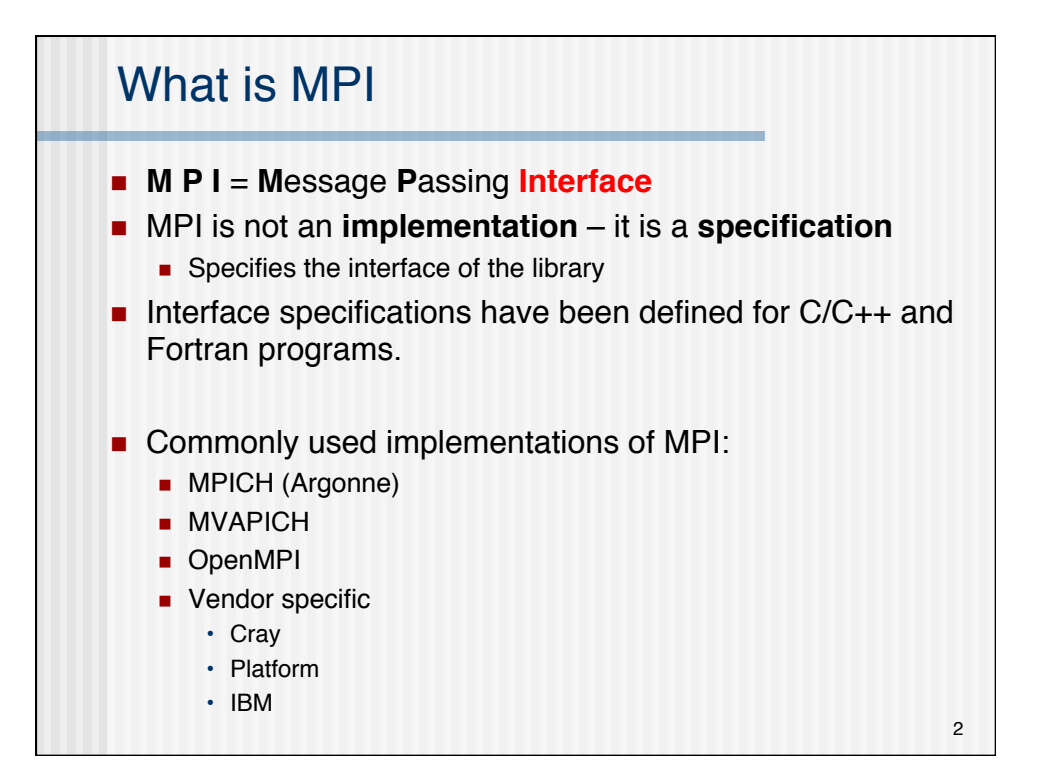

1

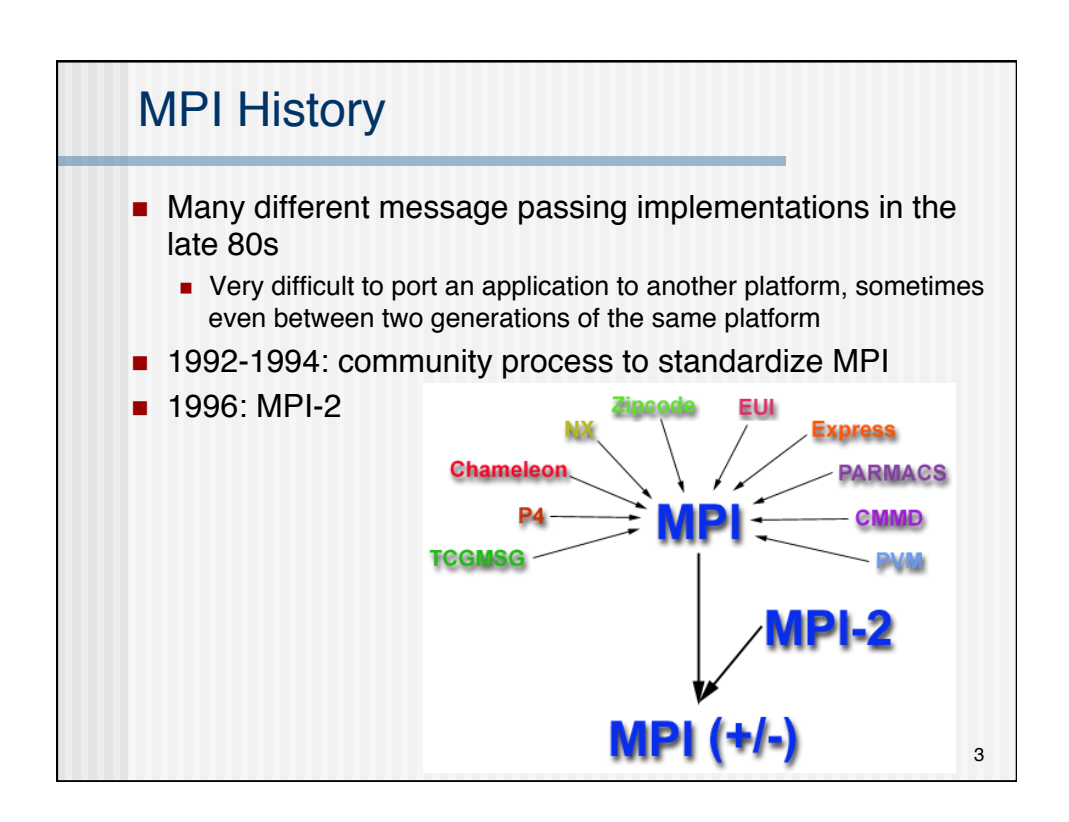

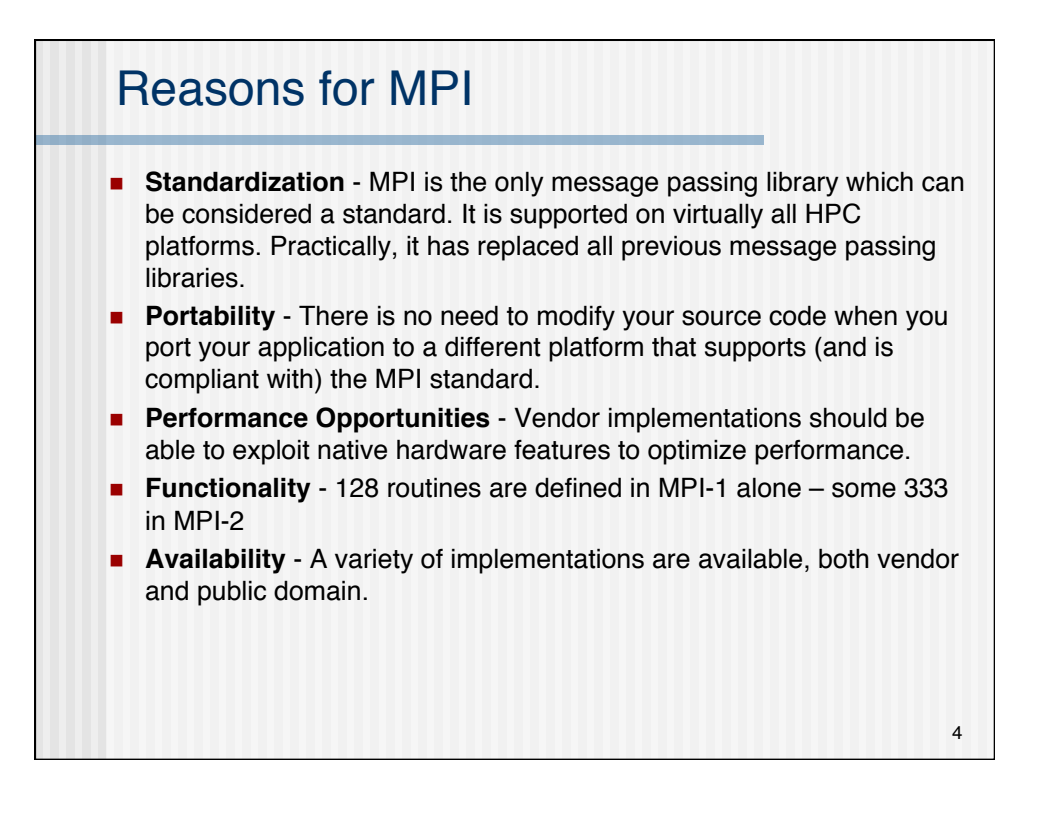

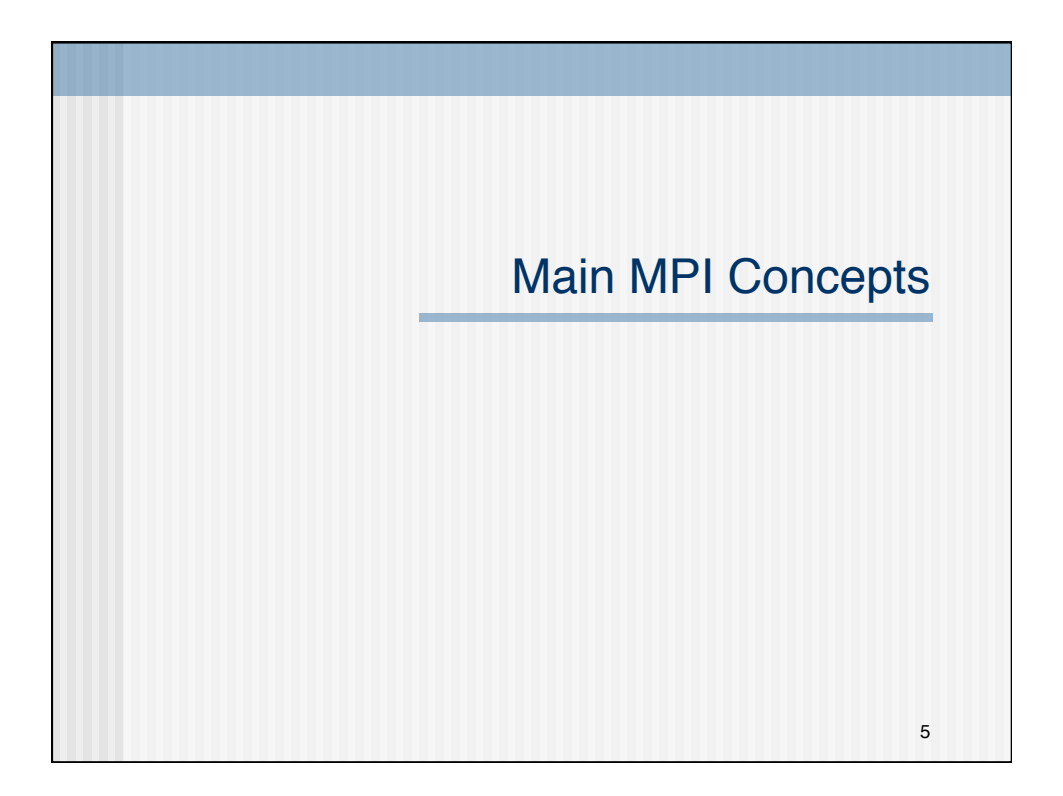

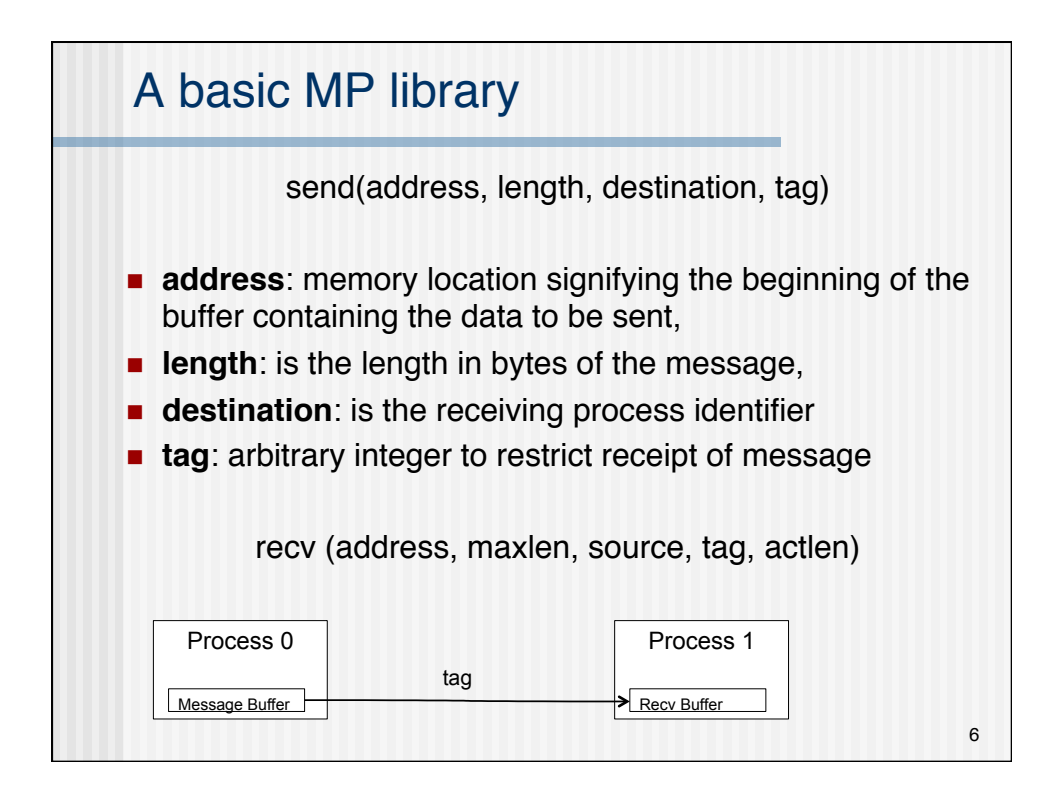

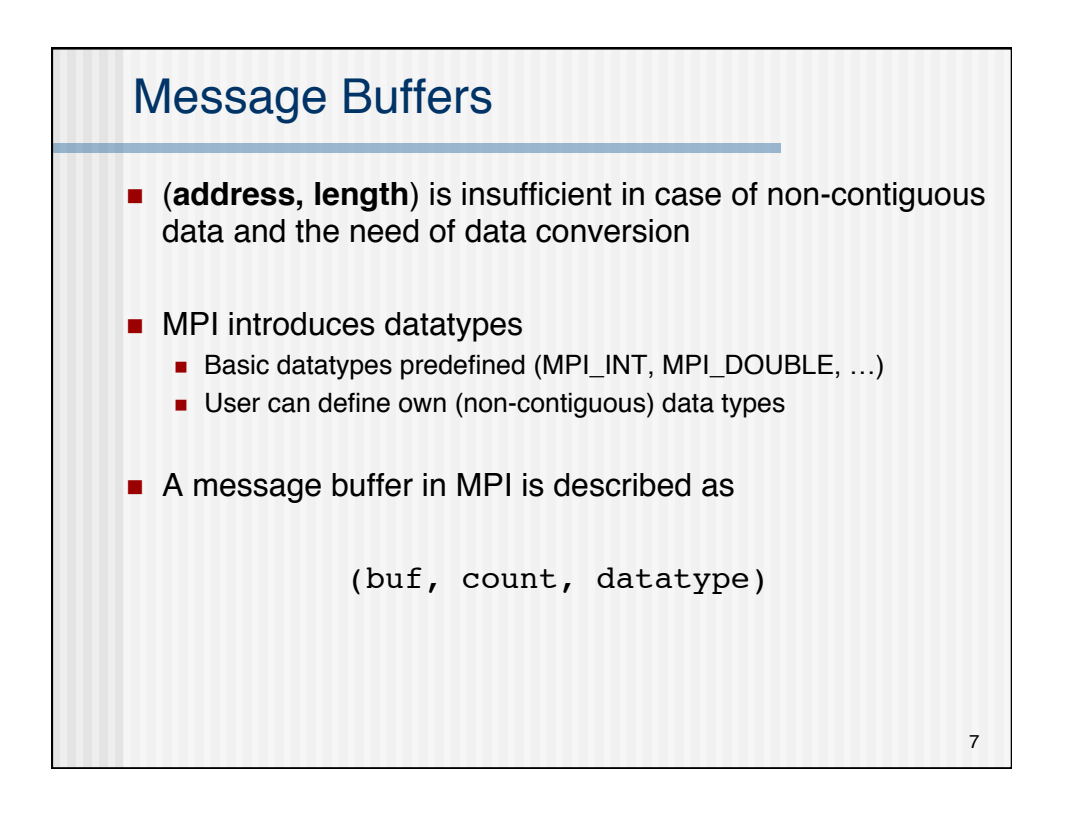

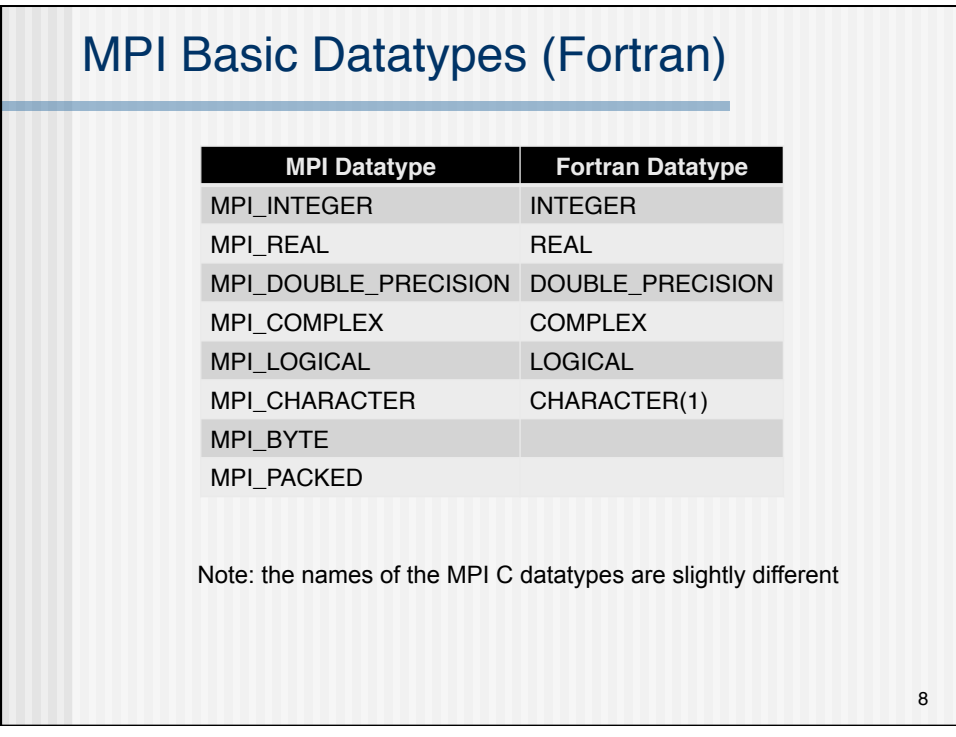

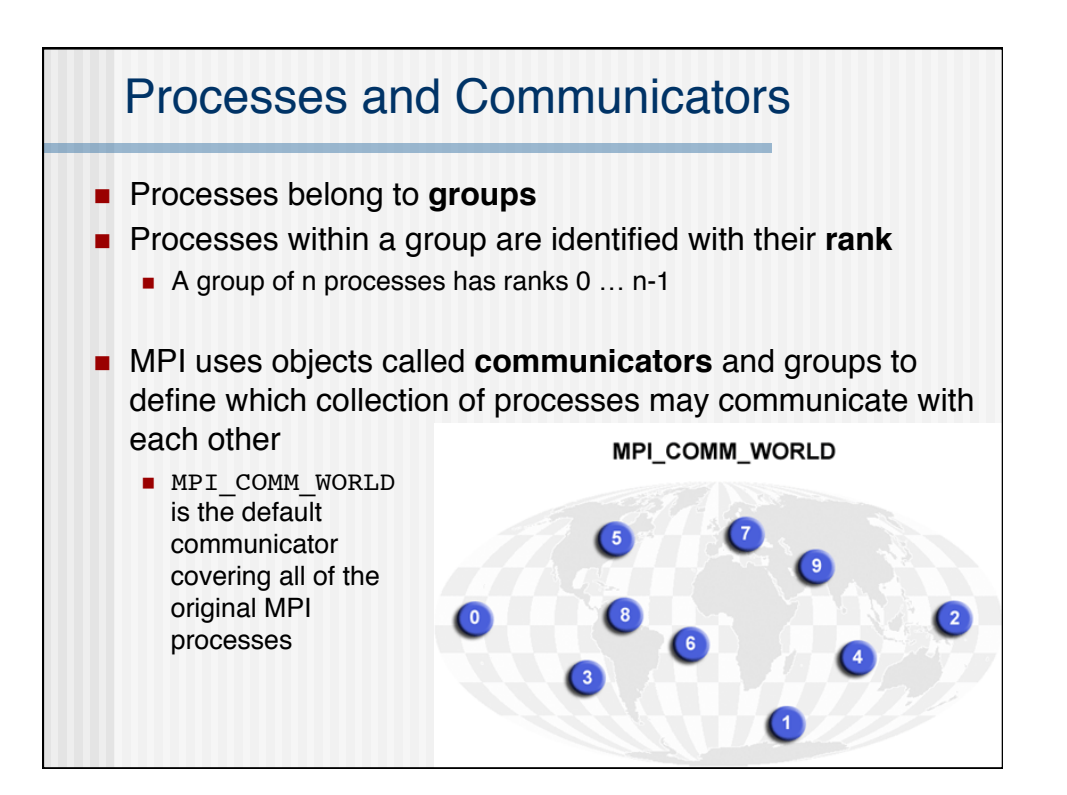

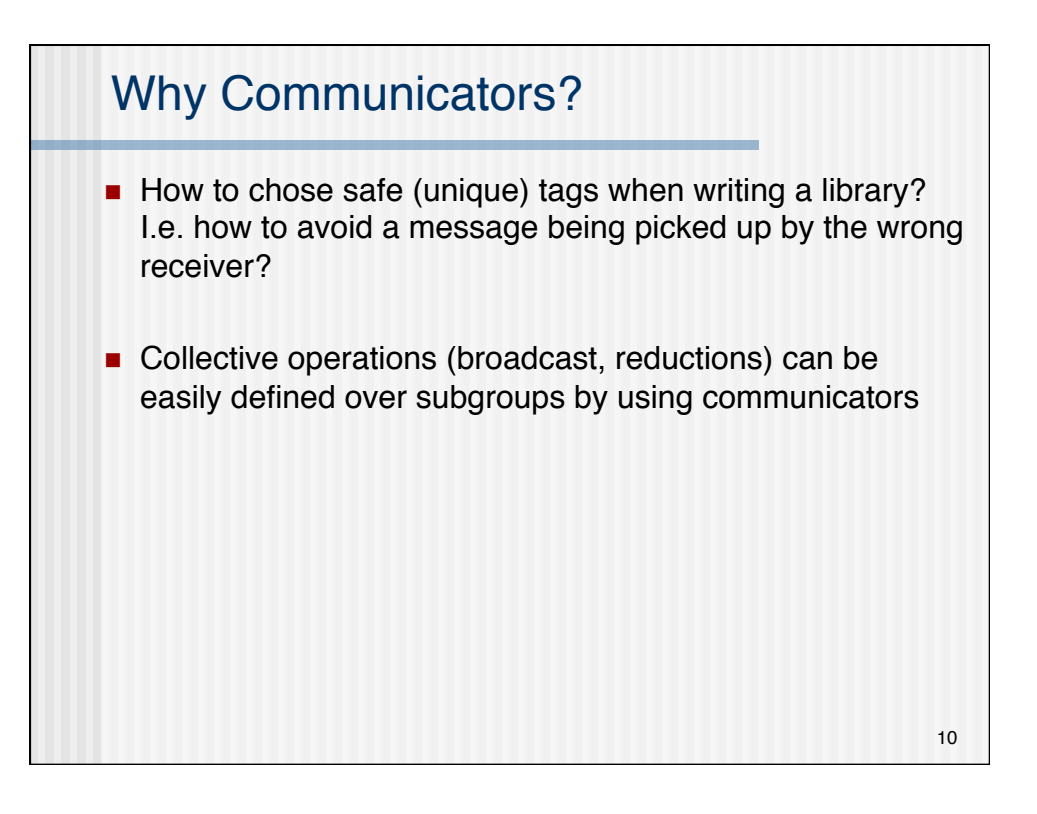

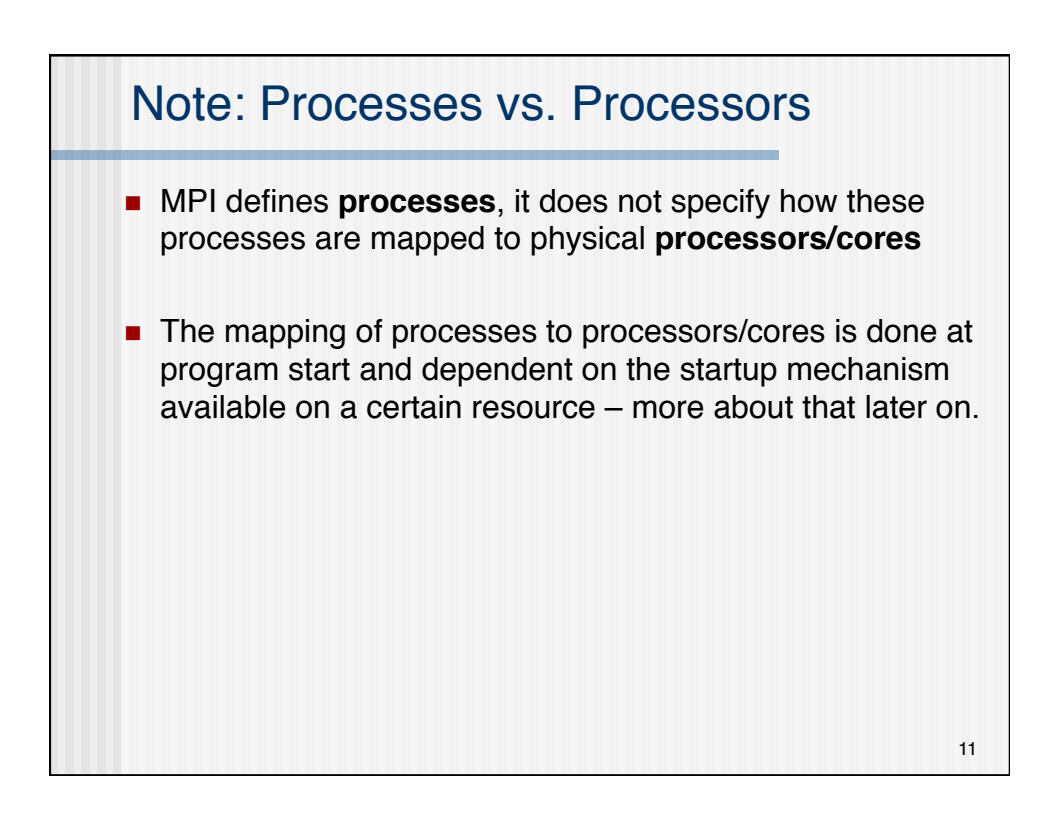

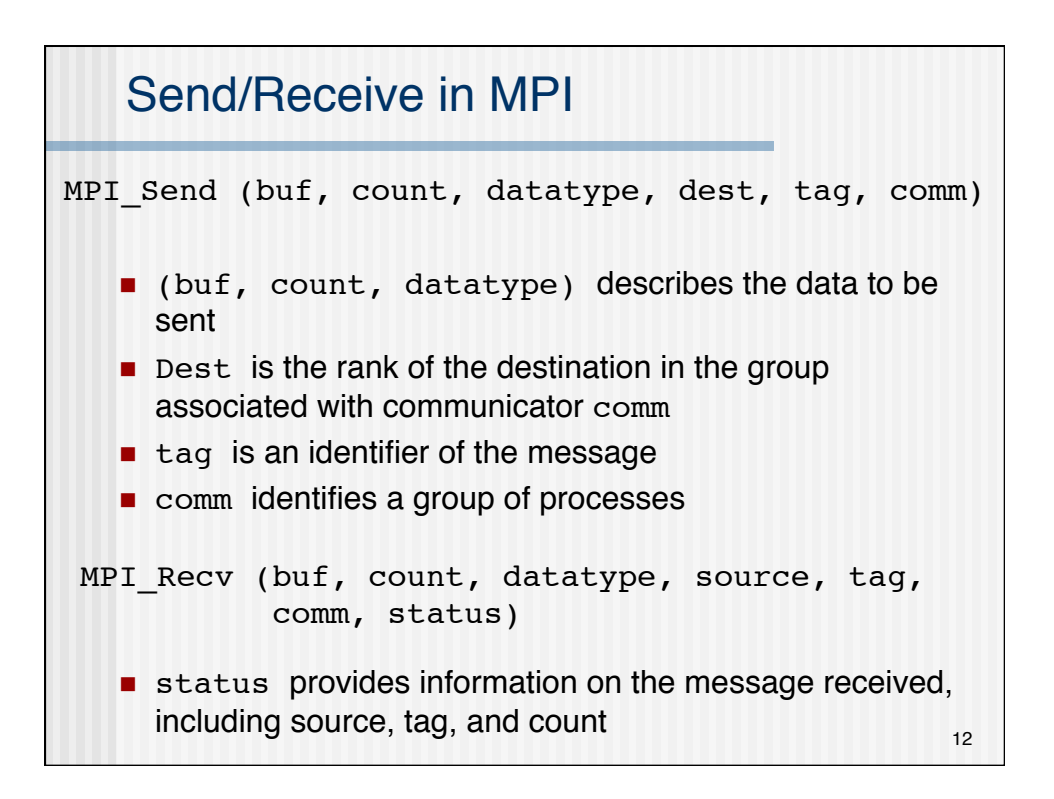

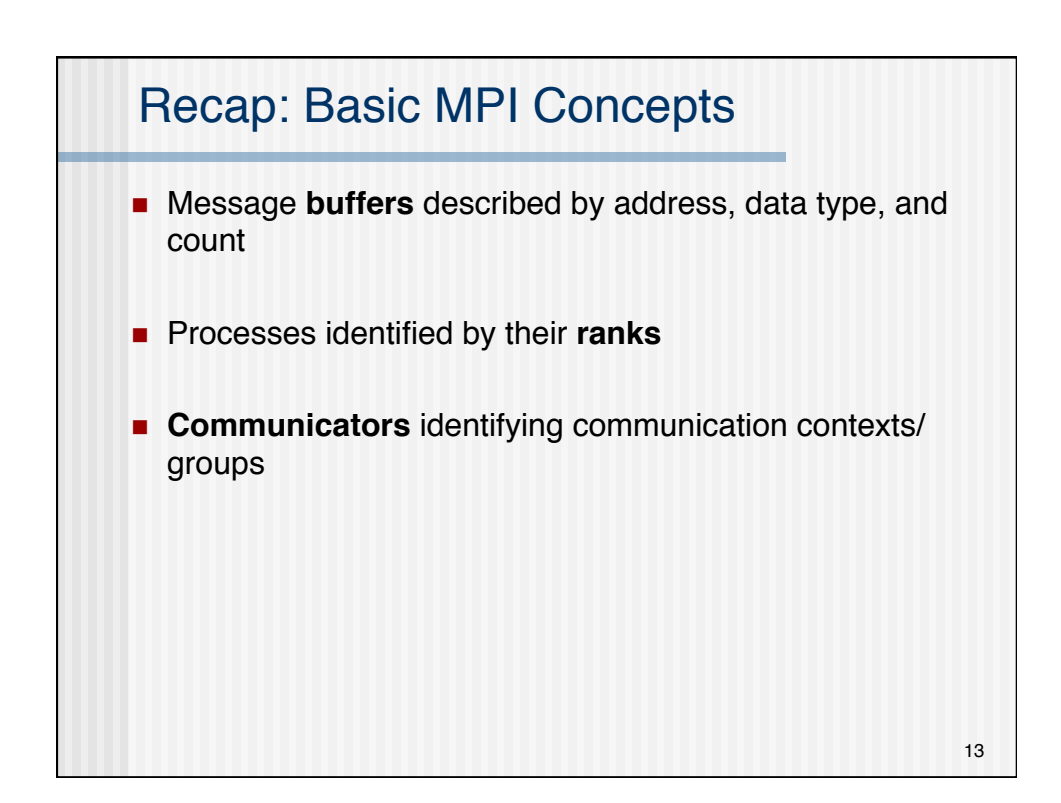

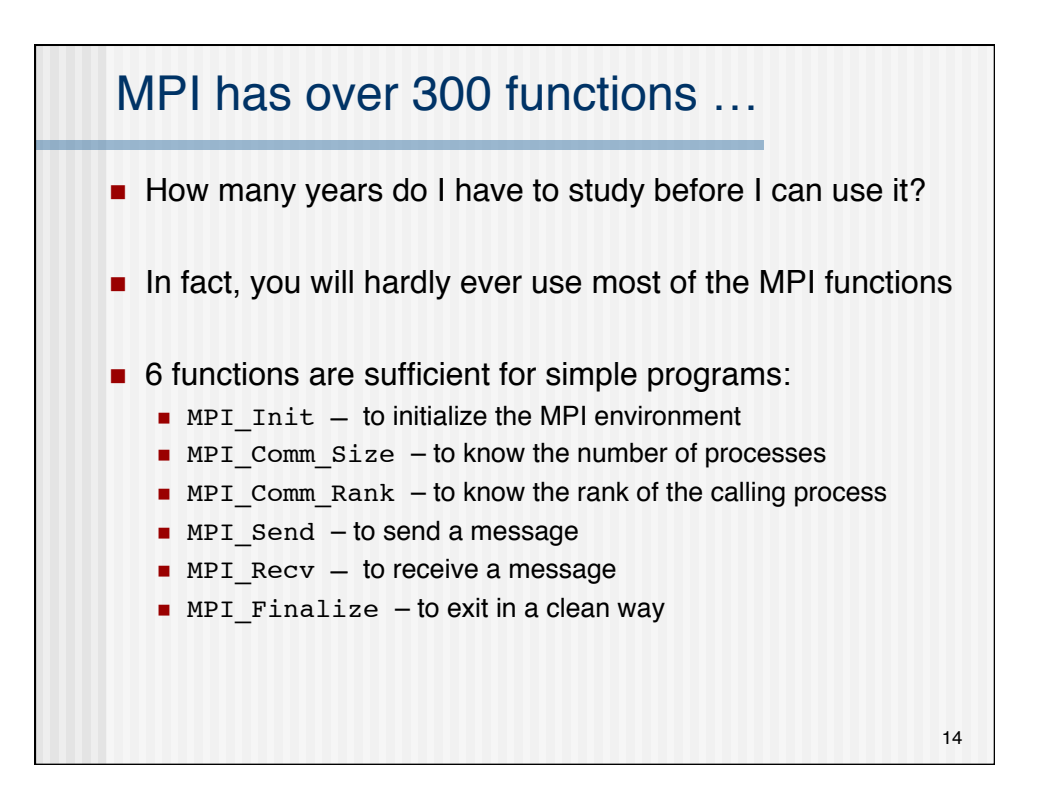

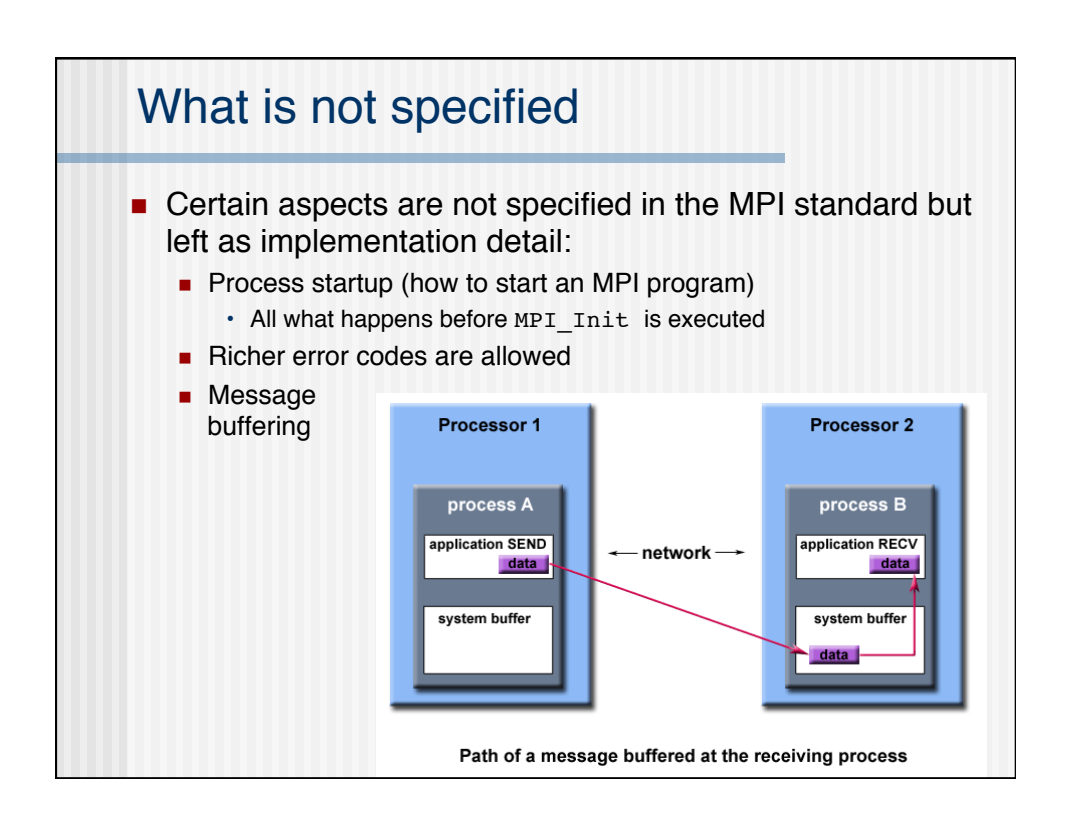

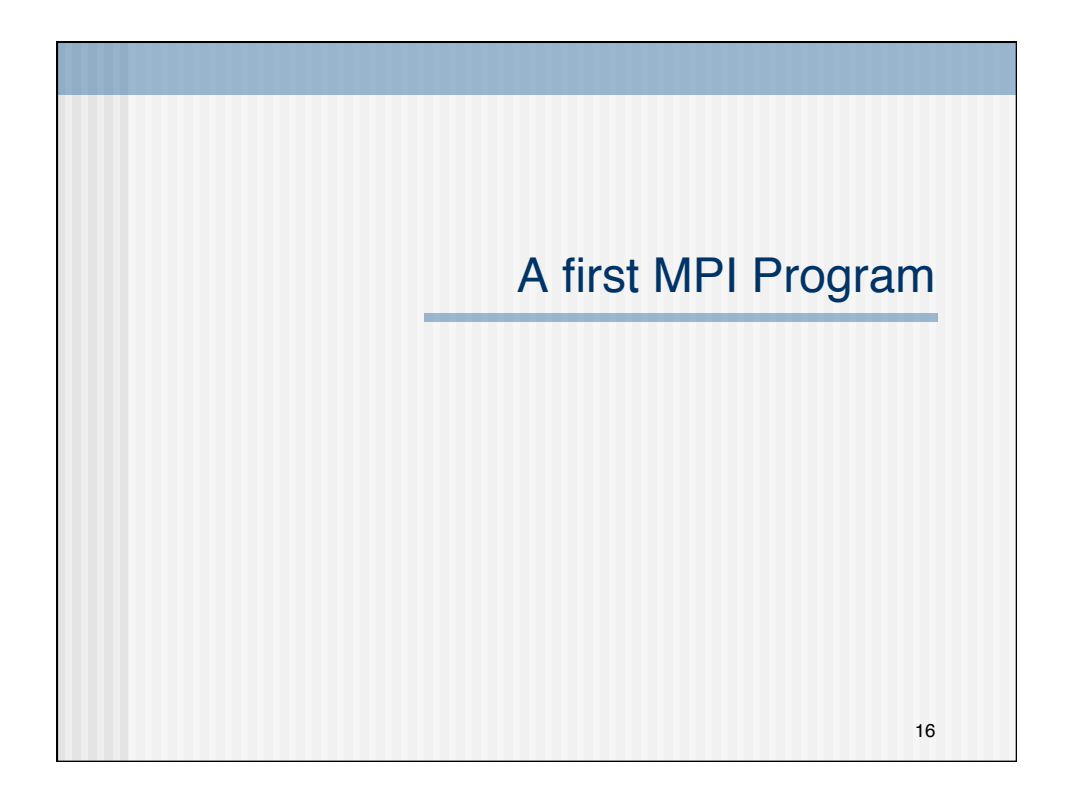

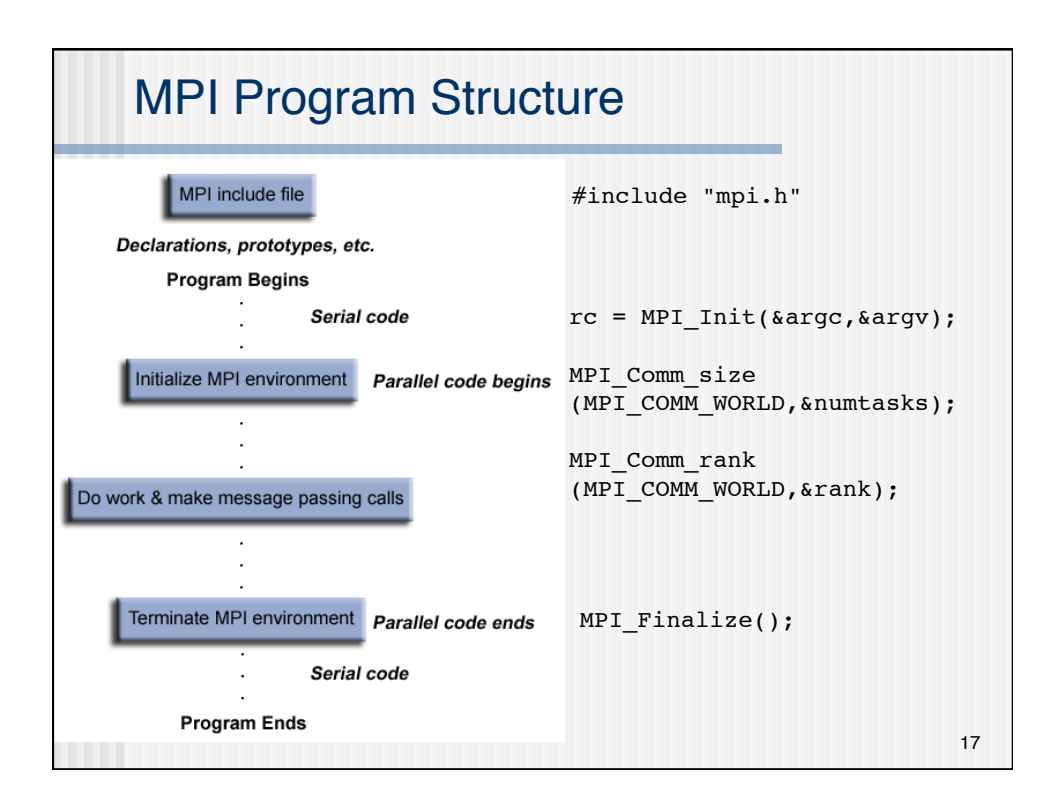

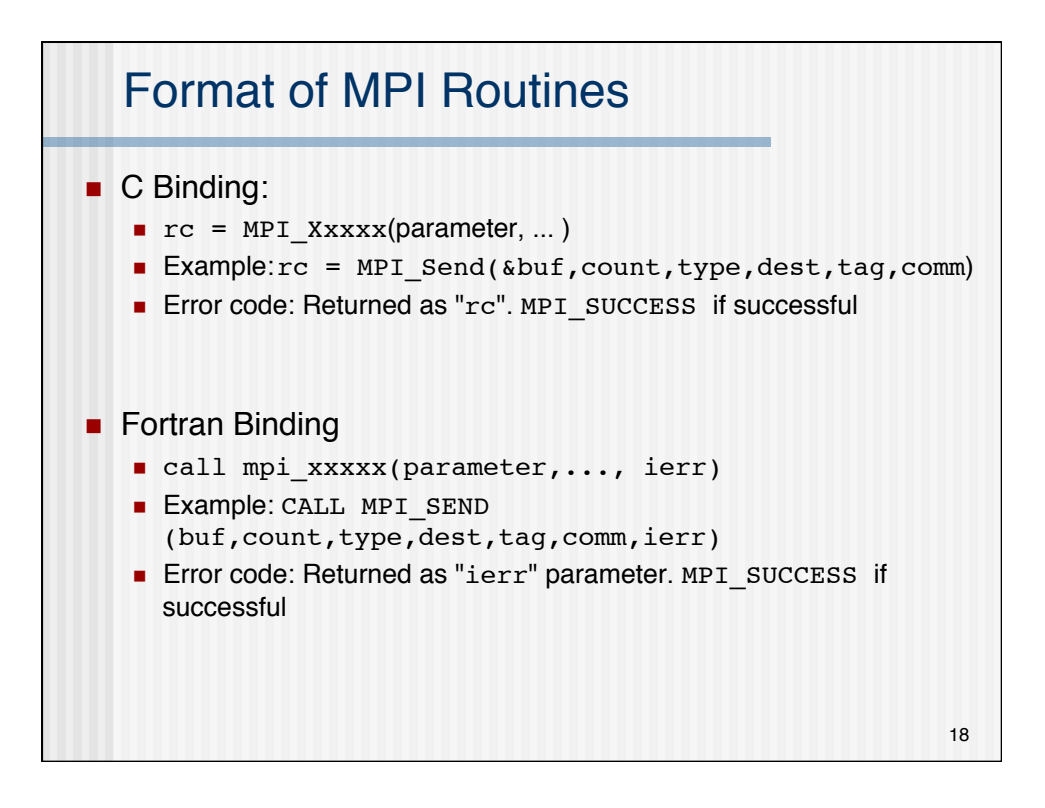

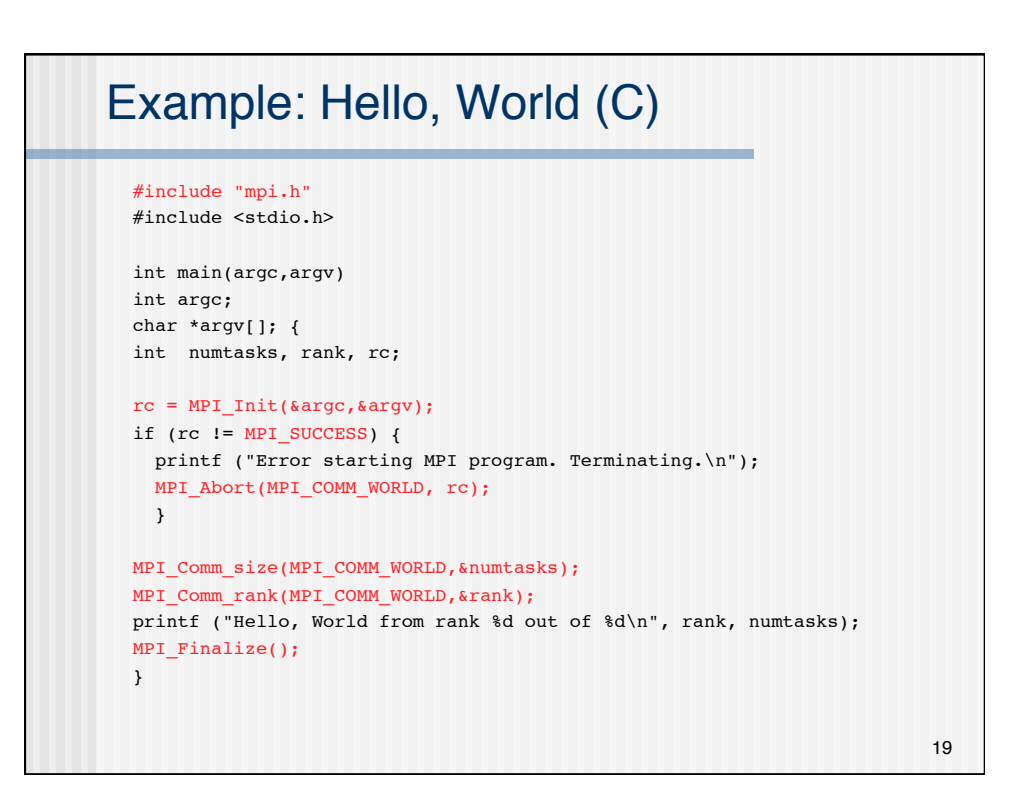

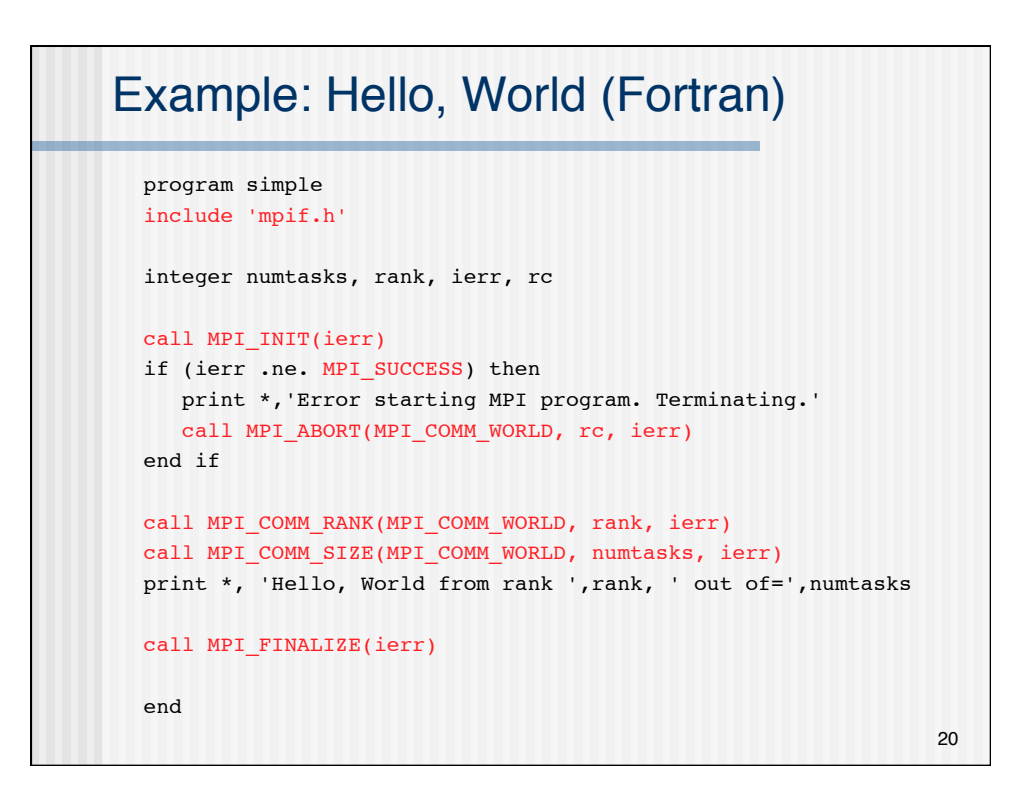

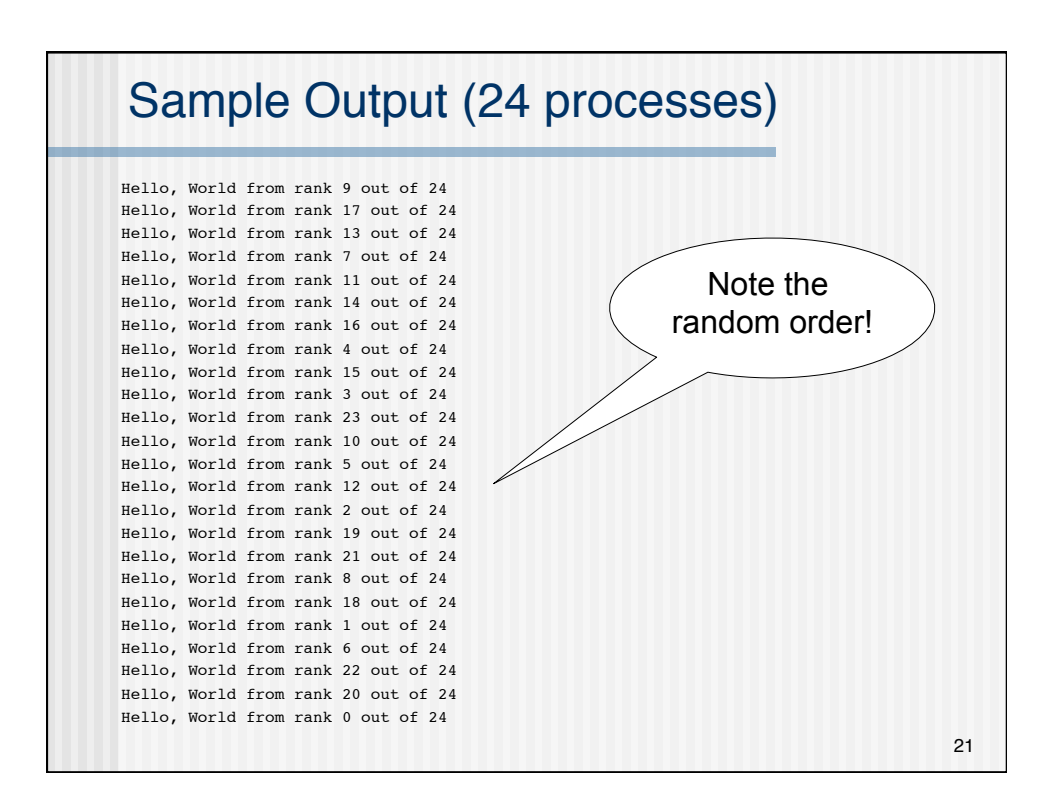

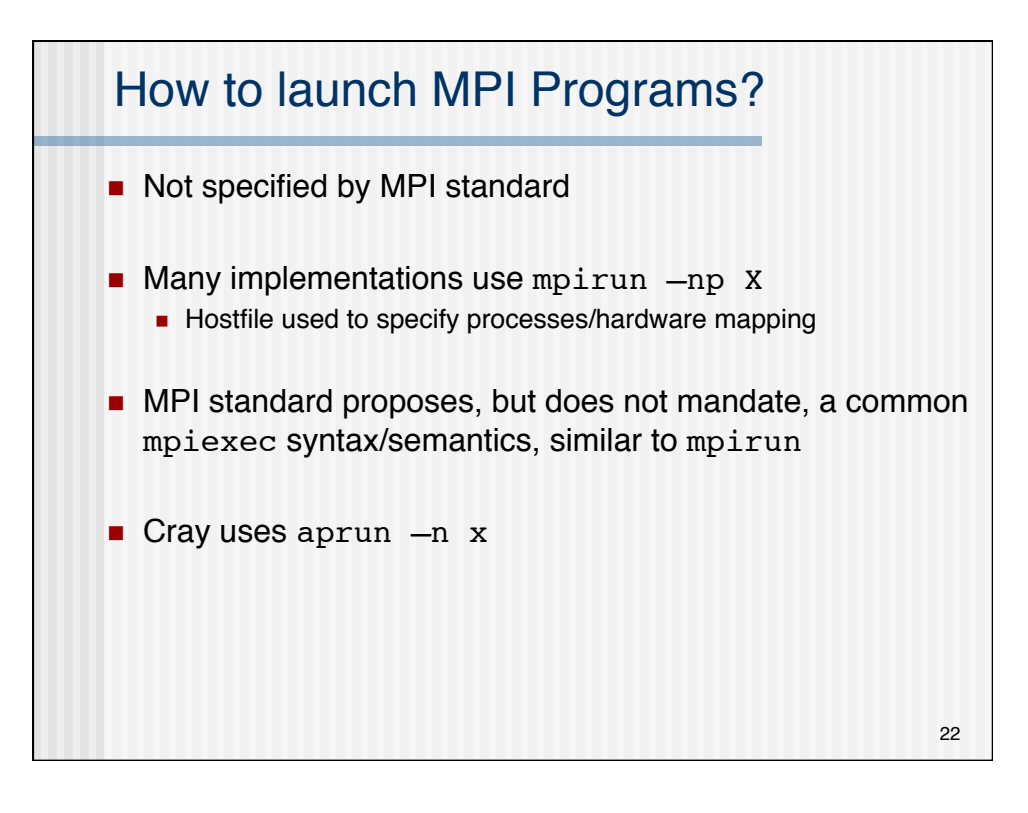

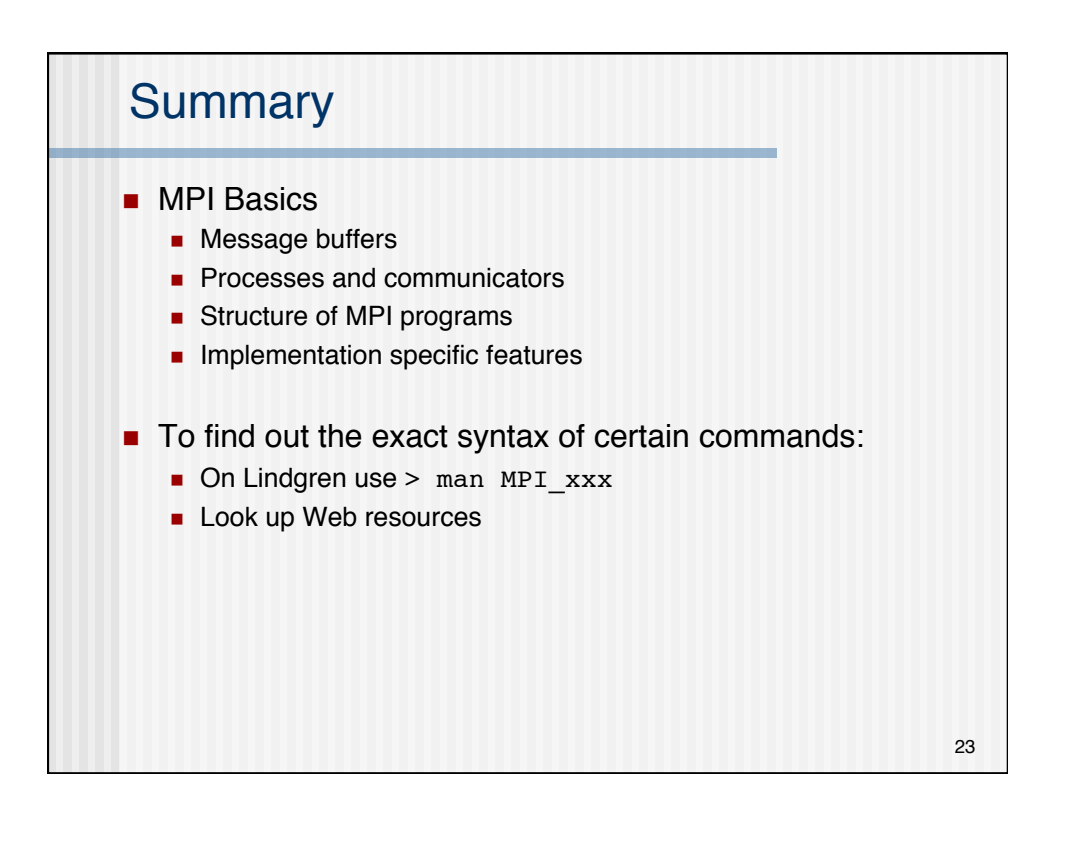